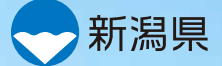

Happy river!! 水辺で婚活プロジェクト

# 独身社員交流会

# 営業職の男性 × 事務職の女性 編

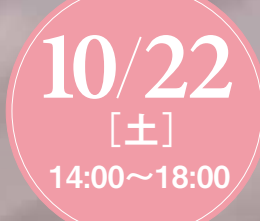

横澤夏子 ぁ<sub>な</sub>た<sub>の</sub>始 応援プロジェク 【企業・団体型】

にいがた婚活応援大使

新潟県が実施する 「**あなたの婚活**」 **応援プロジェクト**の ー<del>ン …</del><br>補助事業として採択された。 企業・団体の従業員が 対象のイベントです

### 大河津分水で素敵な イントウィッシュ (イベント内容) 出会いを見つけましょう!!

**会場は大河津分水さくら公園(屋内)。 日本バーテンダー協会「全国ベスト・バーテンダー」を受賞した Bar Hero'sの田中さんよりカクテルの提供と コミュニケ-ション術を伺うプログラムも!! ほかにも、キャンドル作りのワークショップも 開催するなど内容盛りだくさん。おいしい料理もあるよ!** 

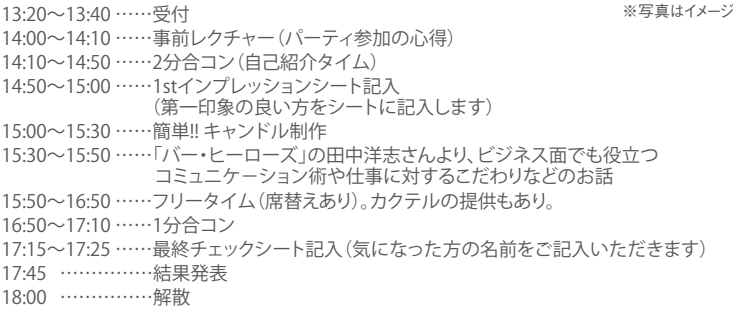

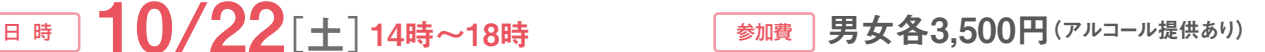

#### 参加対象 | 営業職に従事している独身男性15名と事務職に従事している独身女性 15名

申込締切 10/11[火] 会 場 大河津分水さくら公園 **※応募者多数の場合は抽選し、 申込み締切日を含む3日以内に当落を返信 (燕市五千石)**

\*操作方法は各携帯電話会社のサイトなどでご確認ください ■主催/(株)ジョイフルタウン・LoveRiverNet ■共催/つばめ若者会議れっつばめ ■後援/燕市 ■問い合わせ先/(株)ジョイフルタウン 新潟市中央区白山浦1-613 (月刊にいがた編集部) ☎025-233-4501

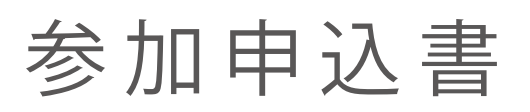

募集内容

# **10月22日(土) 14:00~18:00 開催**

# **Happy river!! 水辺で婚活プロジェクト 独身社員交流会<営業職の男性×事務職の女性> 編**

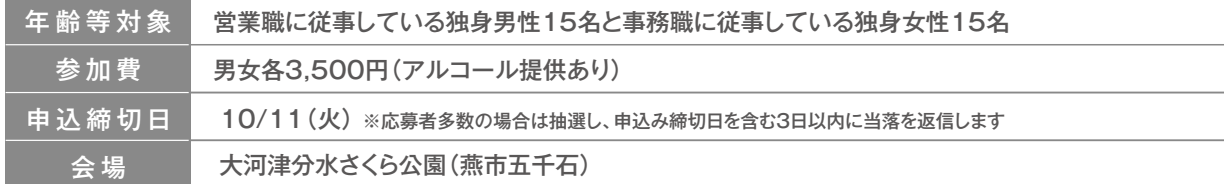

# 申込み方法は3パターンございます

# パソコンの方は、**http://www.joyfultown.jp/event/20161022**にアクセス

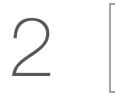

**東海道** 携帯の方は左の「QRコード」を読み取りアクセス ※パソコンから送られたメールを受信拒否設定にしている方は、@joyfultown.jpからの送信メールの受信拒否設定の解除をお願いいたします。 操作方法は各携帯電話会社のサイトなどでご確認ください。当社としてはパソコンサイトからの申し込みを推奨します。

3

1

下記のフォームに漏れがないようにご記入し、**FAX(025-265-0162)**でお送りください 事務局:(株)ジョイフルタウン 行 ※担当.中島、笹川

# 参加者申込み欄

※最大3名までご記入いただけます。4名以上参加希望の場合はコピーしてご応募ください。 ※参加者の個人情報は、当イベント以外で使用することは一切ございません。

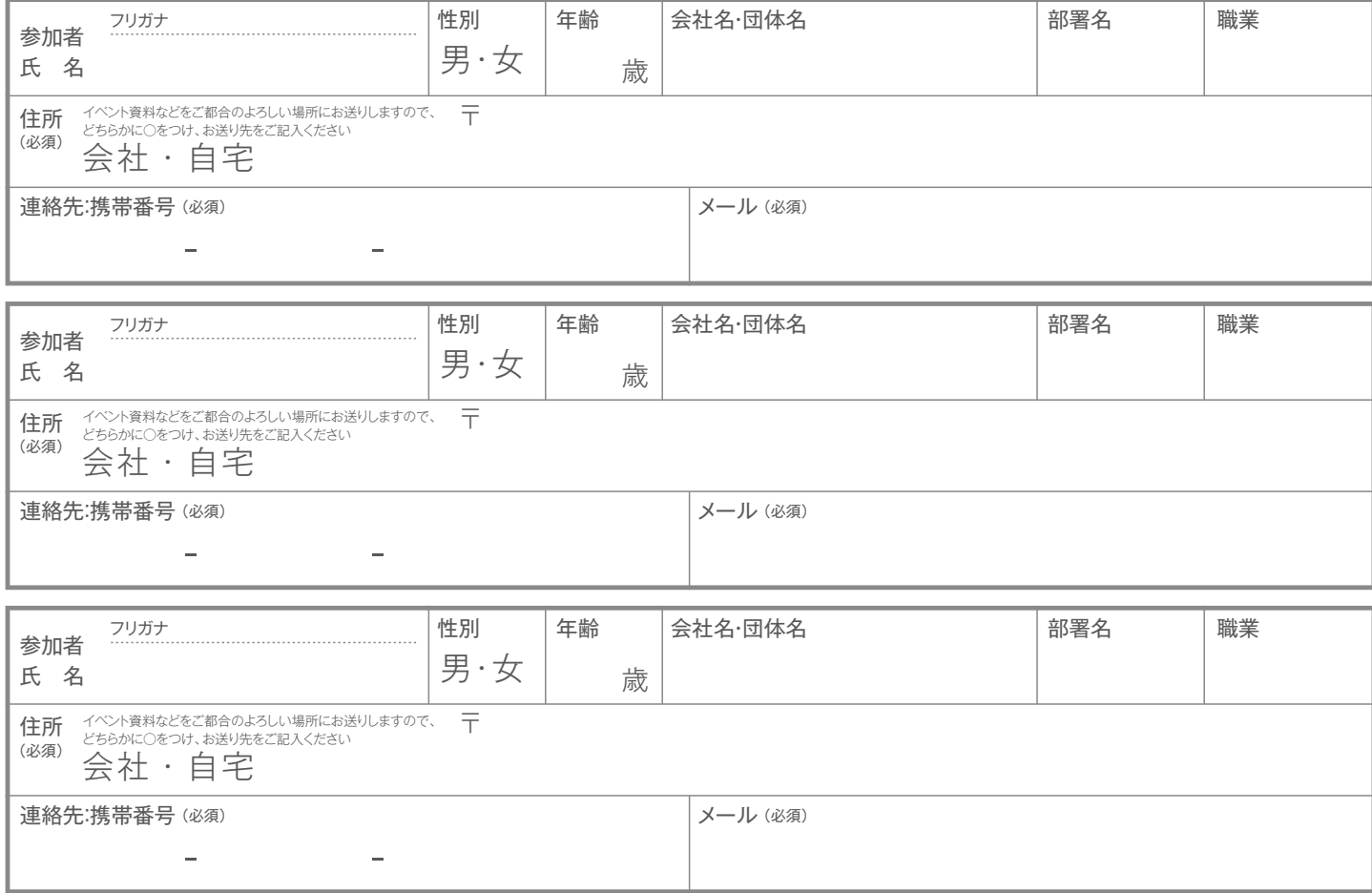